1

## 「師資生潛能測驗組合」測驗系統 學生操作手冊

台灣師範大學 心理與教育測驗研究發展中心

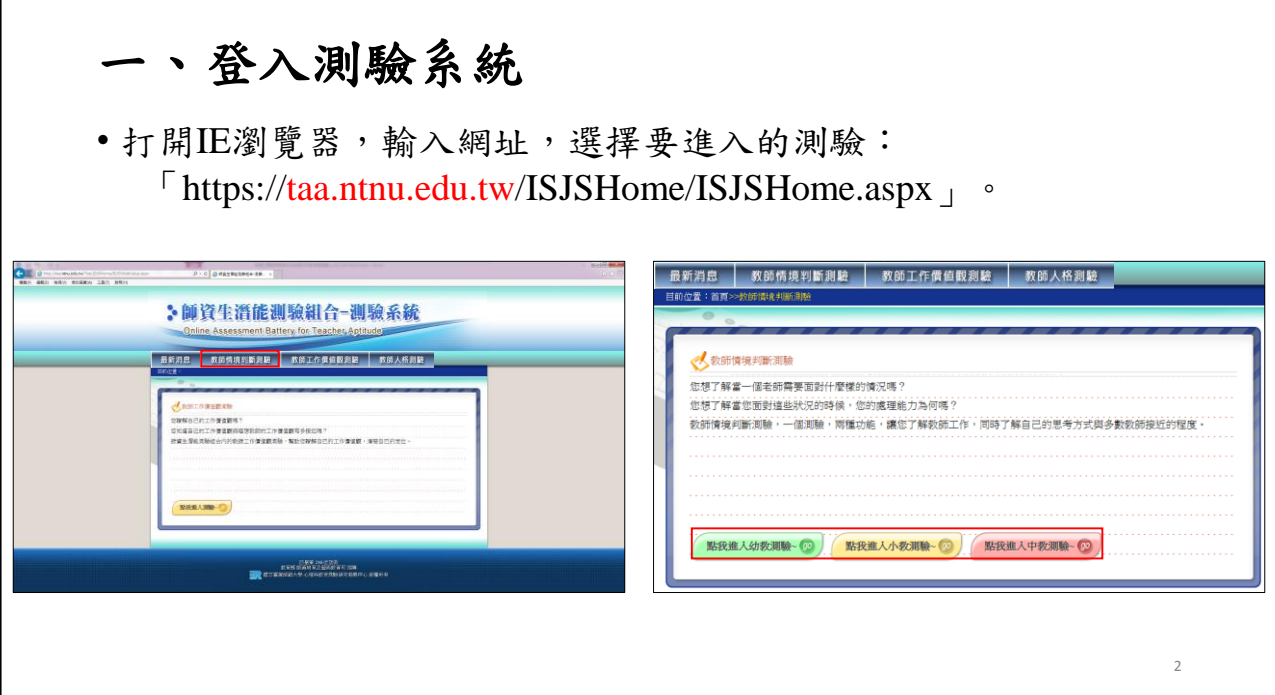

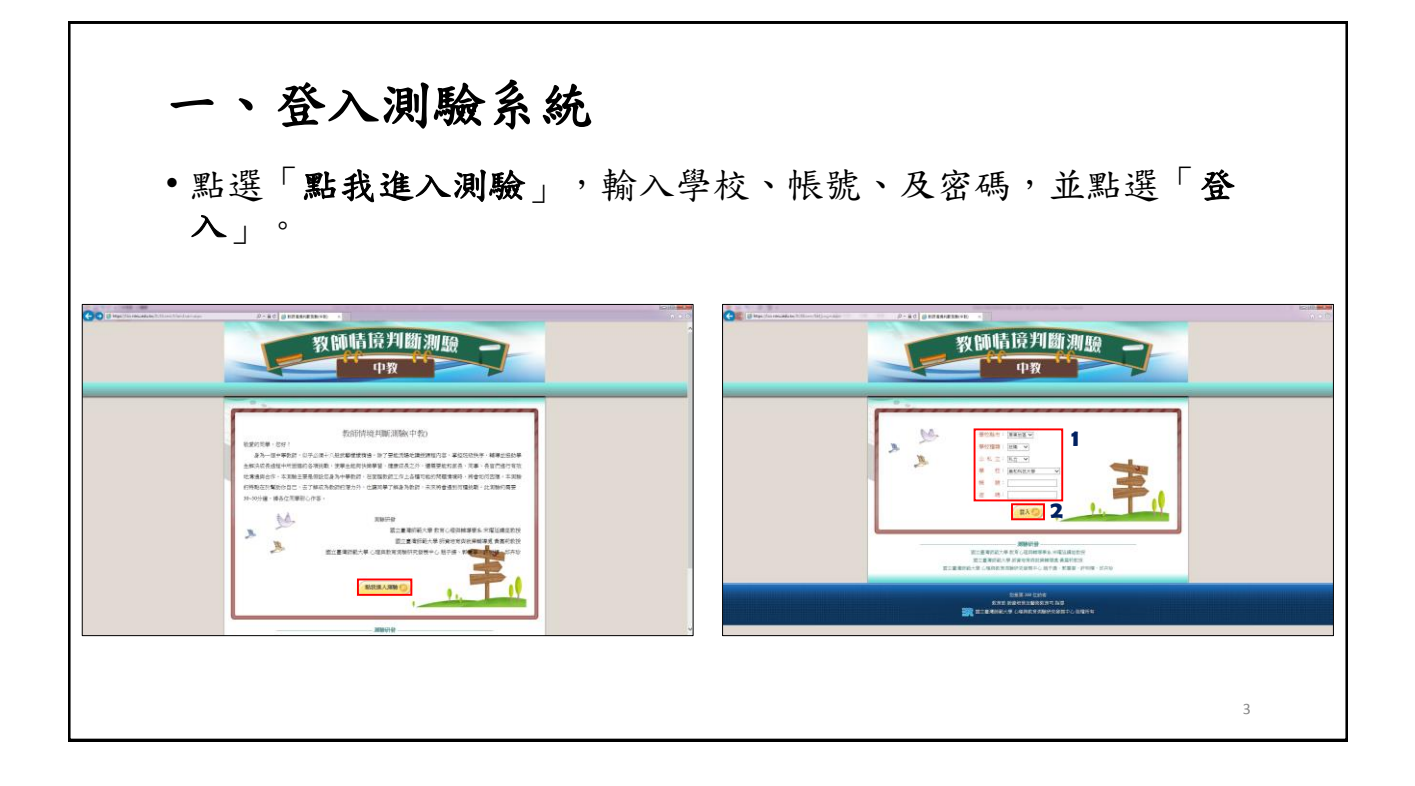

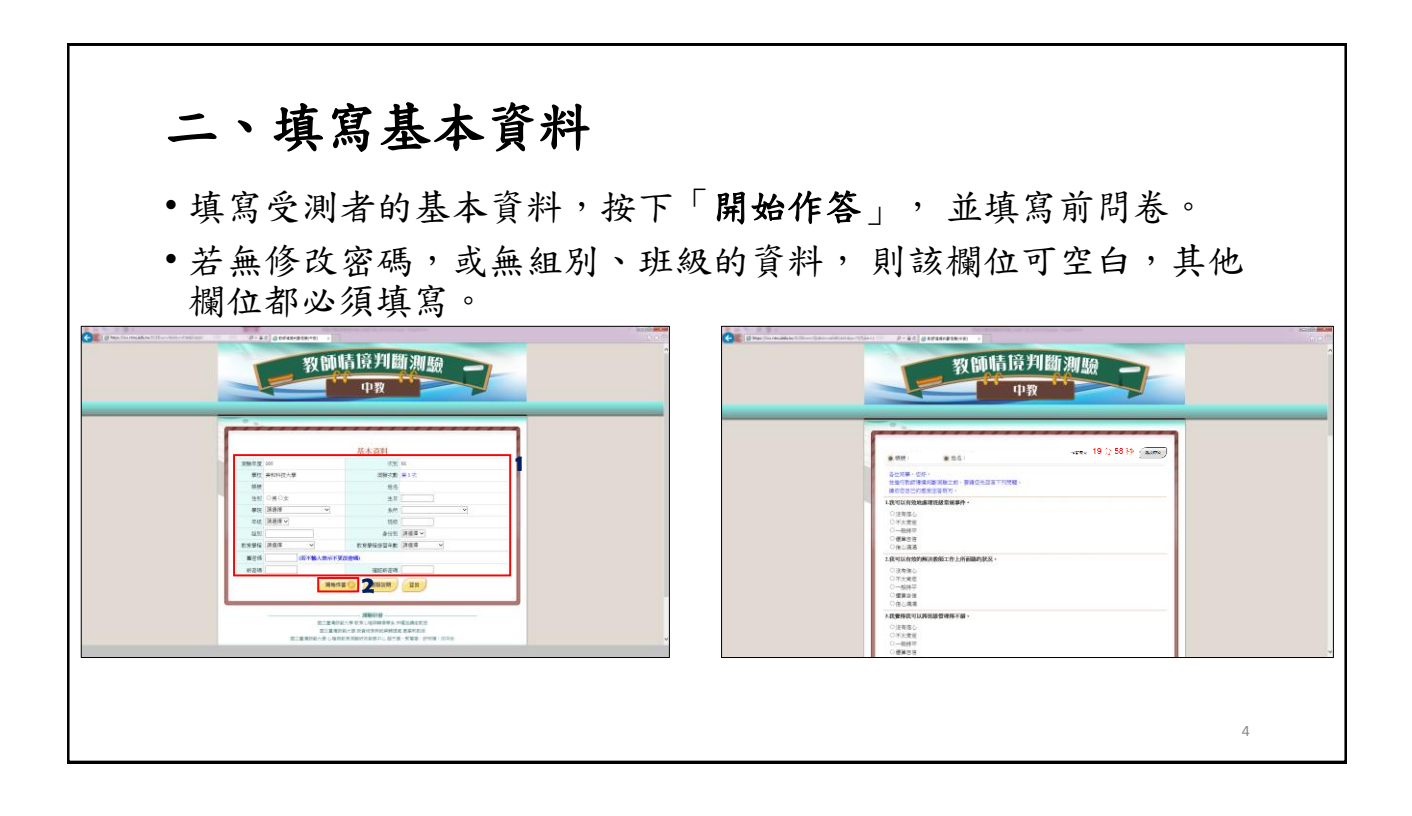

5

## 三、進行系統操作**(**教師情境判斷測驗**)**

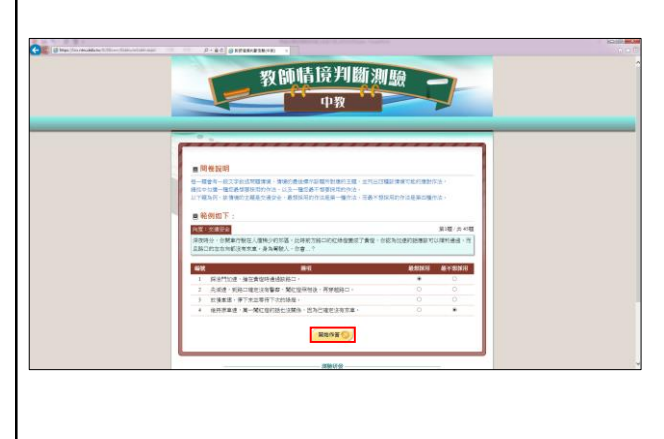

- 出現範例題,看完說明文字與 範例後,即可點選「開始作 答」,正式進行施測。
- 每一題會有一段文字敘述問題 情境,情境的最後標示該題所 對應的主題,並列出四種該情 境可能的應對作法。從中勾選 一種最想要採用的作法,以及 一種最不想要採用的作法。
- 受測完後填寫後問卷,完成後 即會出現報表結果。

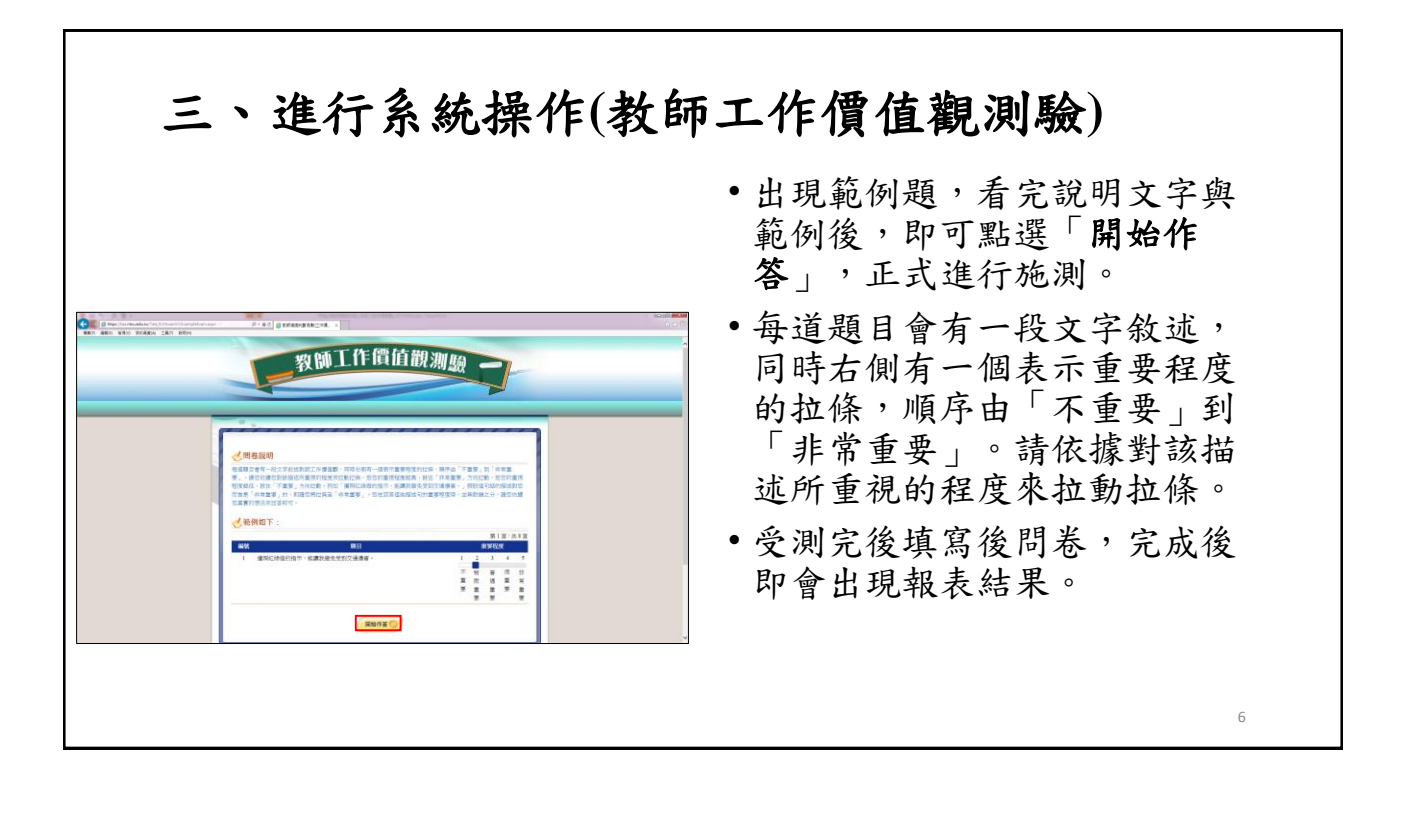

## 三、進行系統操作**(**教師人格測驗**)**

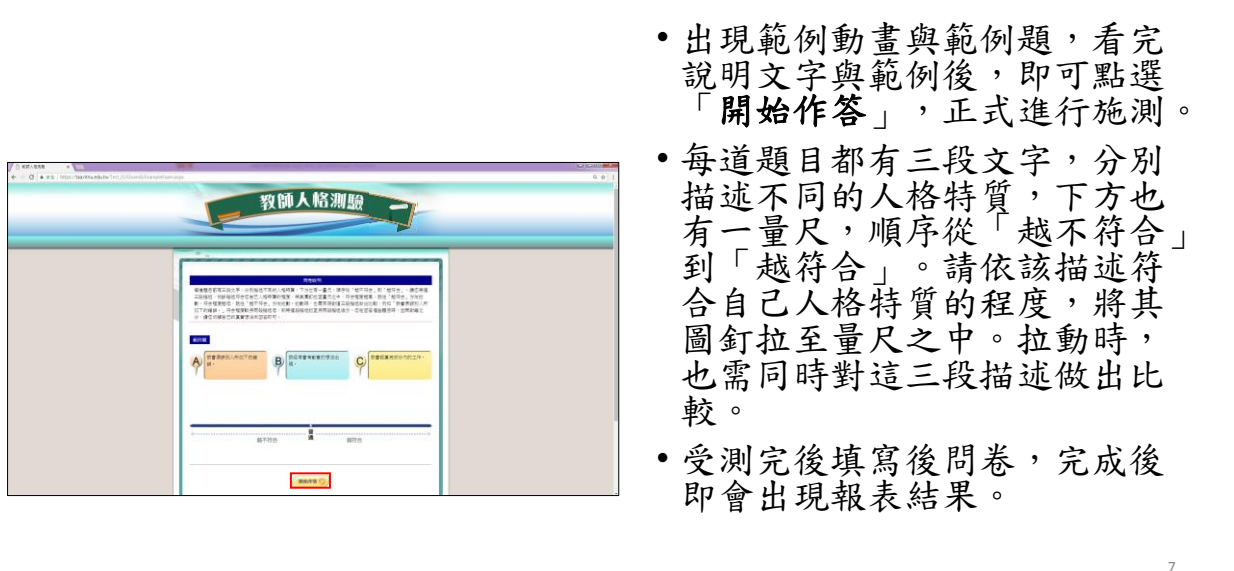